**Photoshop 2021 Keygen For (LifeTime) Download**

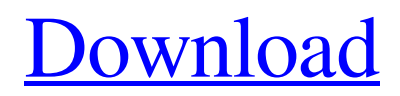

Much of the Photoshop training you will find online or in book form will concentrate on simple images, such as landscapes, pictures with minor

adjustments, or photographs. If your images need a little work but you have no experience in image editing, try to stay away from purchasing a book that's focused on one single subject,

such as photography. This book shows you the tools and techniques that will help you improve your digital image editing skills. To get started, read this chapter carefully. Then read Chapters 5, 6, and 7 for an in-depth look at Photoshop's different tools. After you're comfortable with your editing skills, you may want to dive more deeply into Photoshop. If you're more

advanced, and familiar with other image editing programs, you can skip this chapter and head to Chapter 5 for tips on learning Photoshop. If you're in the middle, stay tuned for more in-depth tutorials on specific topics.

**Photoshop 2021 Crack + For PC [April-2022]**

## In this comprehensive Photoshop essentials guide, we'll explain how to use most

of the tools in Photoshop Elements — and you'll learn a few of the tricks along the way. Learn all about Photoshop Elements in this guide from Instructables: "In the same way that Mac or Windows users learn to use Photoshop and Elements as powerful and easyto-use software, I learned to use Elements as a fairly powerful and easy-to-use package for professionals who want to do

fun, creative work." Read Review on Windows Blog The Photoshop File Format As with traditional Photoshop, images created in Photoshop Elements can have different file extensions, including.psd,.psb and.jpg. The extensions can also be embedded in the JPEG format. To save photos or other graphics as JPEG files, you simply need to save them with a suffix of.jpg. Creating a New

File from an Existing Photo To create new files from existing photos, do the following: Choose File > New From File to open the Create a New File window. to open the window. Browse to the location of the photo and select a file. Click Open. TIP: Learn more about creating a new file in Photoshop. You'll find three tabs at the top of the Photoshop Elements file editor: Load, Edit

and View. The Load Tab The Load tab allows you to choose from a wide range of standard file formats, including.jpg and.psd. You can also save files as a new file format. Select one of the standard file formats to load an image or select File  $>$ Save As to save a new file in a new file format. For example, to save a JPEG file, click the green Save icon and then choose JPEG under the Format

and Quality section. To load a file, click the file and then click Open to load the image. The Edit Tab The Edit tab allows you to edit existing images and give the image a new name. For example, you can add special effects to an image, such as redeye removal or a blur. Or you can adjust the color of the image's background. Click the image to select it, and then: Click the Edit button to change

the image's size and resolution. (It's fastest to use the Zoom command a681f4349e

is in the past, and at this point everyone knows about.  $\sim\sim$ gadders Oh, I'm well aware of how it sounds. Is there a new one in the pipeline? ----- rvkennedy "Remote work has become 'the new normal', and we can only expect it to get worse." Thing is, what is "remote"? I've never worked remotely and feel "normal" and

very productive. I can't imagine what it's like to have an 8-hour work day where you're employed by yourself.  $\sim\sim$ notahacker What would the author have to say about overseas workers commuting to the UK to work under the same conditions, but it's completely normal? ~~~ personjerry It's not an example of the same, the work being done overseas is probably being shipped to the

UK. ~~~ notahacker Do overseas employees working in the UK receive government benefits, or is the author assuming that they're working contract jobs and earning as little as possible? Because the experience of having lived abroad is surprisingly similar: I was working in a government department in a third-world country during their annual national holiday. In most

(western) countries, I would have been paid a lot of money to sit in my warm office all day. Instead, there was a field office a few hundred yards away, and I spent the day in that field office, and I was somewhat constrained by my work arrangement compared to people who were employed by (the UK) government as fulltime employees with social benefits. I'd say there was a

good argument that it's better to have the UK gov't pay their workers well enough to actually live in the UK and enjoy social benefits, than it is for them to be employed by a company in a third-world country whose employees have to work unpaid overtime to provide the government's income. ~~~ personjerry Your comment just proved what the author is saying. ~~~ notahacker It

\_does\_ prove what the author is saying, but it doesn't really address the question asked, which is what about people \_in\_ the UK working remotely? Overseas workers in the UK are receiving benefits, and UK nationals on outsourced contracts are on equally low salaries.

**What's New in the?**

## Q: What is the evidence for

talking with Pokemon? Pokemon recently had new gameplay mechanics added in. There are now conditions and events that will cause you to talk to the pokemon inside the story. This is also used to train the pokemon. It is possible to talk to your own pokemon, as well. These actions are limited to a special area inside of each town, and each player has a distinct area in which they can

talk with the pokemon. How do you talk with a pokemon if you are not inside the environment? Are there any mechanics that prevent you from talking to other pokemon? A: There is a mechanic that stops you from talking to Pokemon if you haven't had an encounter with them before. This mechanic can be activated by talking to either a boy or girl. You will get a dialog popup asking you

whether you've interacted with the character before, with a prompt of "Have you met before? Would you like to meet again?": Of course, since you're talking to your own Pokemon, a single playthrough of the game will never allow you to talk to them all. If you have an active encounter with the Pokemon in question, you are able to reencounter them as long as you haven't interacted with them at

all before this encounter. Ask HN: Previous hacker or current CS student - joshuahays Do current students learn the same as previous hackers when it comes to being a hacker in the real world? I'd like to know more about the current hacker/entrepreneur mindset as I'm currently in college. ====== joshuahays I decided to break down my experiences into 2 questions: 1) If you want

to become a hacker, do you have to go back to school? In other words, can you take CS online and be a hacker if you want to be? 2) If you have taught yourself a language, is it easier to teach yourself a language that is related to your main programming language (e.g. you learn PHP or Java, so naturally you would learn Python, which is related to PHP) or is it easier to learn a

foreign language that is completely unrelated to your main language (e.g. you learn English, so you would naturally learn Japanese, which is related to English) ------ zaidf It's fine to go back to school

Minimum: OS: Windows 10 64-bit (Build 10240) Processor: Intel Core i5-6600 3.2 GHz or AMD equivalent Memory: 8 GB RAM Graphics: NVIDIA GeForce GTX 650 Ti 2GB or AMD equivalent DirectX: Version 11 Network: Broadband Internet connection Recommended: Processor: Intel Core i7-3770 3.4 GHz or AMD

## equivalent Memory: 16 GB RAM

<https://www.barnabystewart.com/system/files/webform/candidate-applications/hayver502.pdf>

<https://propertynet.ng/adobe-photoshop-2022-version-23-4-1-serial-key-keygen-for-lifetime/>

[https://www.crypto-places-directory.com/wp-content/uploads/2022/06/Adobe\\_Photoshop\\_2021\\_version\\_22\\_Crack\\_Keygen\\_W](https://www.crypto-places-directory.com/wp-content/uploads/2022/06/Adobe_Photoshop_2021_version_22_Crack_Keygen_With_Serial_number__Download_WinMac_Latest.pdf) ith Serial number Download WinMac Latest.pdf

<https://ozrural.com/index.php/advert/photoshop-2021-version-22-4-with-registration-code-2022-new/>

[https://tvasiapacific.com/wp-content/uploads/2022/06/Photoshop\\_2022\\_Version\\_230.pdf](https://tvasiapacific.com/wp-content/uploads/2022/06/Photoshop_2022_Version_230.pdf) [https://sandylaneestatebeachclub.com/wp-](https://sandylaneestatebeachclub.com/wp-content/uploads/2022/06/Adobe_Photoshop_2022_Version_231_keygen_generator___Activation_Code.pdf)

[content/uploads/2022/06/Adobe\\_Photoshop\\_2022\\_Version\\_231\\_keygen\\_generator\\_\\_\\_Activation\\_Code.pdf](https://sandylaneestatebeachclub.com/wp-content/uploads/2022/06/Adobe_Photoshop_2022_Version_231_keygen_generator___Activation_Code.pdf) <https://rocky-forest-90917.herokuapp.com/safgree.pdf>

<https://careersguruji.com/photoshop-2021-version-22-3-1-patch-full-version-free-download-mac-win-latest-2022/> [https://germanconcept.com/wp-](https://germanconcept.com/wp-content/uploads/2022/06/Photoshop_2022_Version_230_HACK__PCWindows_Latest_2022.pdf)

[content/uploads/2022/06/Photoshop\\_2022\\_Version\\_230\\_HACK\\_\\_PCWindows\\_Latest\\_2022.pdf](https://germanconcept.com/wp-content/uploads/2022/06/Photoshop_2022_Version_230_HACK__PCWindows_Latest_2022.pdf)

<https://helpmefinancials.com/photoshop-2022-version-23-0-keygen-generator-free-license-key-free/> [https://surfcentertarifa.com/wp-](https://surfcentertarifa.com/wp-content/uploads/2022/06/Adobe_Photoshop_CC_2014_Patch_full_version___Download_PCWindows.pdf)

[content/uploads/2022/06/Adobe\\_Photoshop\\_CC\\_2014\\_Patch\\_full\\_version\\_\\_\\_Download\\_PCWindows.pdf](https://surfcentertarifa.com/wp-content/uploads/2022/06/Adobe_Photoshop_CC_2014_Patch_full_version___Download_PCWindows.pdf)

<https://zwergenburg-wuppertal.de/advert/photoshop-2022-version-23-4-1-crack-exe-file-download-latest-2022/>

<https://www.pakruojovarpas.lt/advert/photoshop-cc-2015-patch-full-version-product-key-download-2022/>

[https://www.avonct.gov/sites/g/files/vyhlif151/f/uploads/electronics\\_recycling\\_information.pdf](https://www.avonct.gov/sites/g/files/vyhlif151/f/uploads/electronics_recycling_information.pdf)

<https://dialinh.com/adobe-photoshop-2021-version-22-1-0-crack-file-only-keygen-march-2022/>

<http://www.bigislandltr.com/wp-content/uploads/2022/06/ernwei.pdf>

<https://nutramicoro.com/photoshop-2022-version-23-2-crack-mega/>

[http://www.ateropedia.org/wp-content/uploads/2022/06/Photoshop\\_2021\\_Version\\_2231.pdf](http://www.ateropedia.org/wp-content/uploads/2022/06/Photoshop_2021_Version_2231.pdf) [https://atmosphere-residence.ro/wp-](https://atmosphere-residence.ro/wp-content/uploads/Photoshop_2021_Crack_Patch__Product_Key_Full_Download_3264bit.pdf)

[content/uploads/Photoshop\\_2021\\_Crack\\_Patch\\_\\_Product\\_Key\\_Full\\_Download\\_3264bit.pdf](https://atmosphere-residence.ro/wp-content/uploads/Photoshop_2021_Crack_Patch__Product_Key_Full_Download_3264bit.pdf)